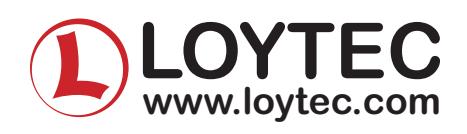

ISSUE 1 DOCUMENT # 89016101 June 2008

#### **Features**

- ♦ Shows active pages hosted by LINX-100, LINX-101, and LINX-200 Automation Server
- ♦ Compact style for widget-like designs
- ♦ WYSIWYG preview on PC screen
- ♦ Can show information of multiple LINX-100, LINX-101, and LINX-200 Automation Servers on one page
- ♦ Uses WEB Services to transfer data
- ♦ Easy installation with "1-button configuration" technology
- ♦ Same configuration tool as for the L-VIS Touch Displays
- ♦ Allows to access automation functions hosted by LINX-100, LINX-101, and LINX-200 Automa tion Server such as scheduling, alarming, and trending
- ♦ Stores historical data in a data base such as MySQL, SQLight, Microsoft SQL Server Express (LWEB-801 only)
- ♦ Shows historic data from an SQL database
- ♦ Integration of 3rd party devices through OPC XML/DA (LWEB-801 only)
- ♦ Access control with PIN code
- ♦ Customizable screen layout for specific users
- ♦ Clear and user friendly navigation menus
- ♦ Supports various graphical resolutions
- ♦ Automatic updates from LOYTEC website
- ♦ Runs on Windows 2000/XP®/2003/Vista
- ♦ Runs on Windows Mobile

#### **Description**

The .NET application L-WEB allows to visualize and control data provided by one or multiple LINX-100, LINX-101, and LINX-200 Automation Servers (Embedded Visualization) using standard WEB technologies. L-WEB runs on a Windows PC or mobile devices like PDA's or Smart Phones running Windows Mobile.

L-WEB uses WEB services (OPC XML-DA) to communicate between L-WEB and remote LINX-100, LINX-101, or LINX-200 Automation Servers which makes it extremely firewall friendly and easy to setup.

Pages can simply be created by using the configuration tool supplied with L-WEB without any know-how in HTML, Java, etc. Dynamic information is shown in the form of numeric values, text, changing icons, bar graphs, trend logs, alarm and event lists,or schedule controls. The

net works under control

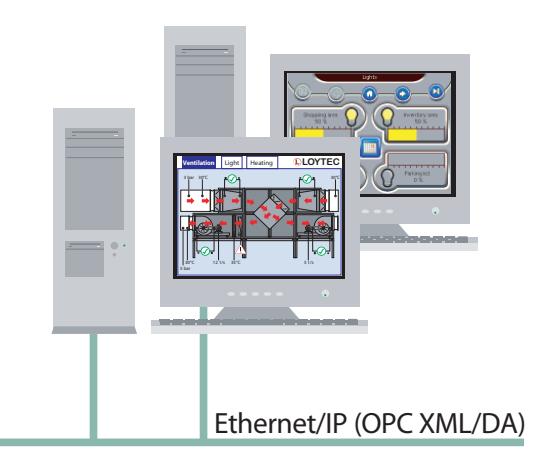

graphical interface can easily be designed for intuitive navigation. To navigate through the content of the pages, two options are available: menus and icons. A menu is automatically created by setting up the structure and hierarchy of the content.To customize the menu,fonts and colors can be changed. Additionally, a bitmap can be assigned to every menu item.By using icons e.g.tabs can be created to navigate between the pages.

The object-oriented configuration of the graphical interface and pre-defined functions simplify creating easy-to-use menu layouts and graphical pages.The copy-and-paste function allows reusing already created elements and the WYSIWYG preview helps reducing engineering efforts.With the UCS-16 character set of the Unicode standard (ISO-10646), any language, including Chinese, Japanese, and Korean (CJK) is supported.Since the L-WEB configuration tool is based on the L-VIS configuration tool,pages can easily be reused for both products (L-INX Automation Server - Embedded Visualization and L-VIS Touch Display).For further details on the L-VIS Touch Display and the L-VIS configuration tool, please refer to the corresponding data sheet.

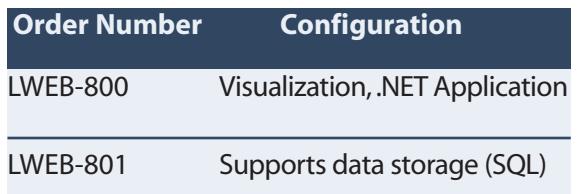

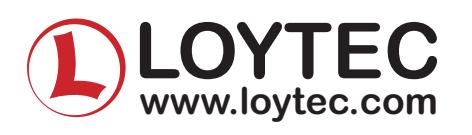

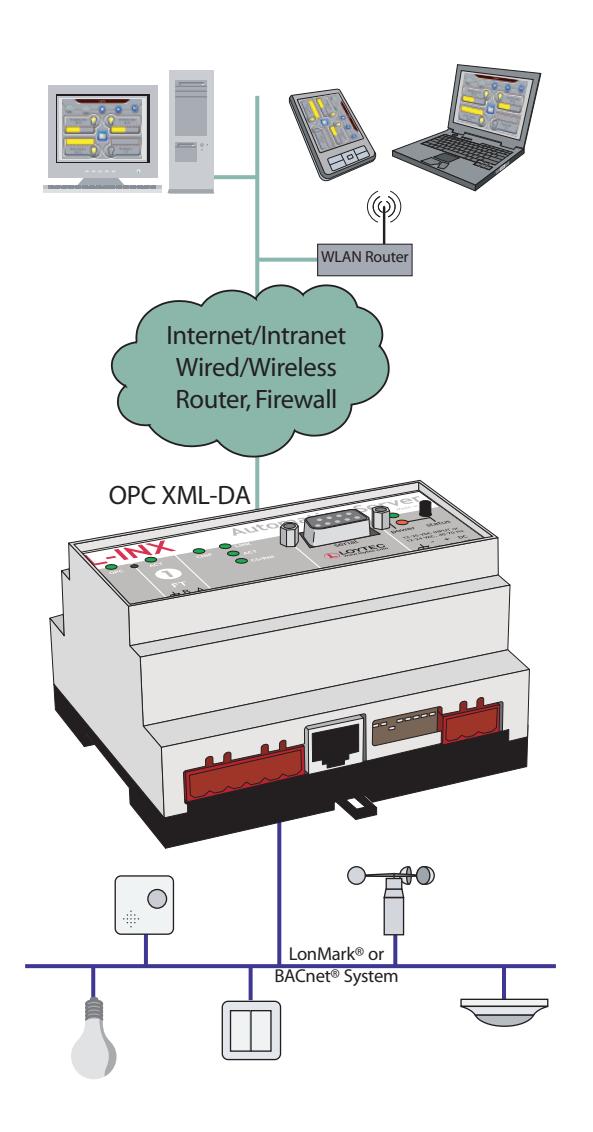

## **Automation Functions**

The complete set of automation functions of the LINX-100, LINX-101, or LINX-200 Automation Server is fully supported by L-WEB. The automation services are residing in the embedded and distributed LINX-100, LINX-101, or LINX-200 Automation Servers to build up a dependable system with L-WEB only accessing these services. Furthermore, any kind of calculations, data point connections, etc. are implemented on the embedded Automation Server, which makes the application on the Automation Server completely independent from the connection to the L-WEB application.

## **Distributed Visualization and Data Logging**

L-WEB can simultaneously access data points from multiple LINX-100, LINX-101,or LINX-200 Automation Servers within one page independent of the original data points residing in a LonMark or BACnet system (LWEB-800).

Optionally L-WEB can store historical data gathered from the LINX-100,LINX-101,or LINX-200 Automation Server automatically in a database (i.e.MySQL,SQLight or Microsoft SQL) on the PC running the L-WEB application or on a remote PC. Thus, e.g. long term trends can easily be viewed via L-WEB by automatically referring to the historical data in the data base and processed by ERP systems. Furthermore,L-WEB allows to read data from 3rd party devices through OPC XML/DA in parallel to the LINX-100,LINX-101,or LINX-200 Automation Servers for long term data storage (LWEB-801 only).

# **Easy Programming**

The configuration tool supplied with L-WEB guarantees straight-forward configuration. An objectoriented configuration of the graphical interface and pre-defined functions simplify creating easyto-use menu layouts and graphical pages. To write the configuration into the LINX-100 or LINX-101 Automation Server several communication channels are available : Through LNS® (L-VIS configuration tool runs as LNS® plug-in), via a TCP/IP connection (using FTP), or via a CEA-709 connection (FT-

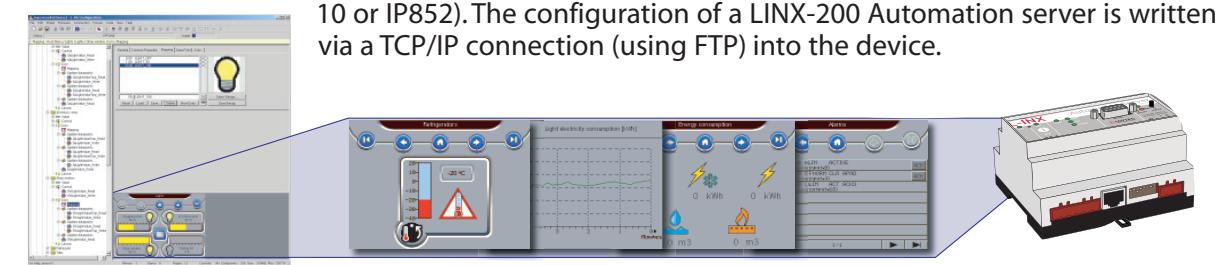

LPA, L-Chip, L-Switch, L-IP, L-Proxy, L-VIS, L-INX, L-WEB, L-OPC, L-DALI, L-Gate, L-Core, LC3020 are trademarks of LOYTEC electronics GmbH. Other trademarks and trade names used in this document refer either to the entities claiming the markets and names, or to their products.LOYTEC disclaims proprietary interest in the markets and names of others.

LOYTEC reserves the right to make changes to these specifications without further notice for performance, reliability, production technique, and other considerations.